#### **МИНИСТЕРСТВО ЦИФРОВОГО РАЗВИТИЯ, СВЯЗИ И МАССОВЫХ КОММУНИКАЦИЙ РОССИЙСКОЙ ФЕДЕРАЦИИ**

#### **ФЕДЕРАЛЬНОЕ ГОСУДАРСТВЕННОЕ БЮДЖЕТНОЕ ОБРАЗОВАТЕЛЬНОЕ УЧРЕЖДЕНИЕ ВЫСШЕГО ОБРАЗОВАНИЯ «САНКТ-ПЕТЕРБУРГСКИЙ ГОСУДАРСТВЕННЫЙ УНИВЕРСИТЕТ ТЕЛЕКОММУНИКАЦИЙ ИМ. ПРОФ. М.А. БОНЧ-БРУЕВИЧА» (СПбГУТ)**

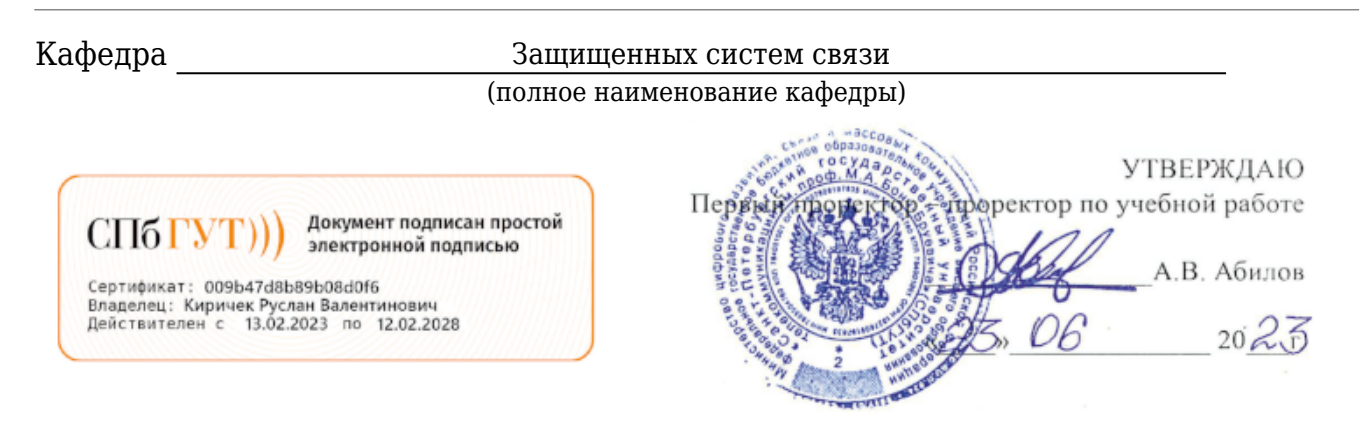

Регистрационный №\_23.05/261-Д

# **РАБОЧАЯ ПРОГРАММА ДИСЦИПЛИНЫ**

 Технологии защиты беспроводных сетей и мобильных приложений (наименование дисциплины) образовательная программа высшего образования

10.04.01 Информационная безопасность

(код и наименование направления подготовки / специальности)

магистр

(квалификация)

Безопасность компьютерных систем

(направленность / профиль образовательной программы)

очная форма

(форма обучения)

Санкт-Петербург

Рабочая программа дисциплины составлена на основе требований Федерального государственного образовательного стандарта высшего образования по направлению (специальности) подготовки «10.04.01 Информационная безопасность», утвержденного приказом Министерства образования и науки Российской Федерации от 26.11.2020 № 1455, и в соответствии с рабочим учебным планом, утвержденным ректором университета.

### **1. Цели и задачи дисциплины**

Целью преподавания дисциплины «Технологии защиты беспроводных сетей и мобильных приложений» является:

изучение методов анализа угроз корпоративной сети

Эта цель достигается путем решения следующих(ей) задач(и):

 умение применить различные методы анализа угроз и обнаружения вредоносного ПО

## **2. Место дисциплины в структуре образовательной программы**

Дисциплина «Технологии защиты беспроводных сетей и мобильных приложений» Б1.В.04 относится к части, формируемой участниками образовательных отношений программы магистратуры «10.04.01 Информационная безопасность». Исходный уровень знаний и умений, которыми должен обладать студент, приступая к изучению данной дисциплины, определяется изучением таких дисциплин, как: «Защита облачных вычислений и телекоммуникаций».

## **3. Перечень планируемых результатов обучения, соотнесенных с планируемыми результатами освоения образовательной программы**

Процесс изучения дисциплины направлен на формирование следующих компетенций:

Таблица 1

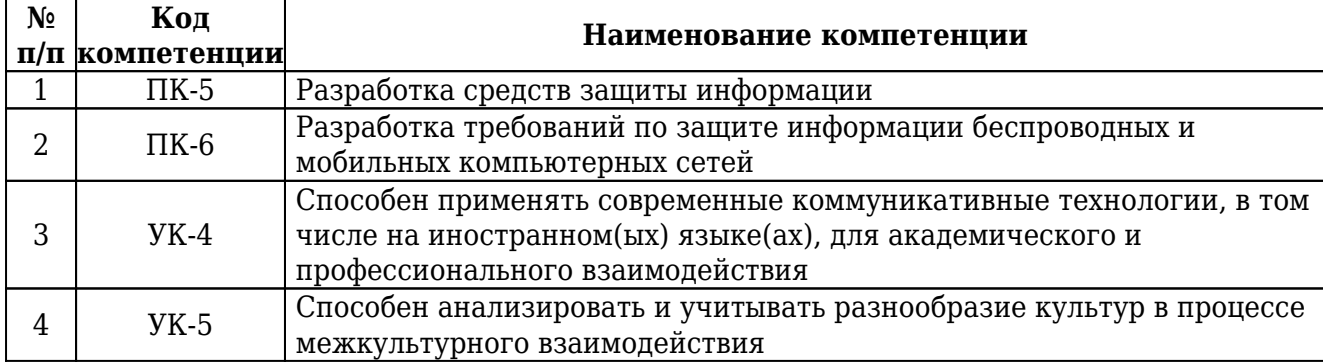

Индикаторы достижения компетенций

Таблица 2

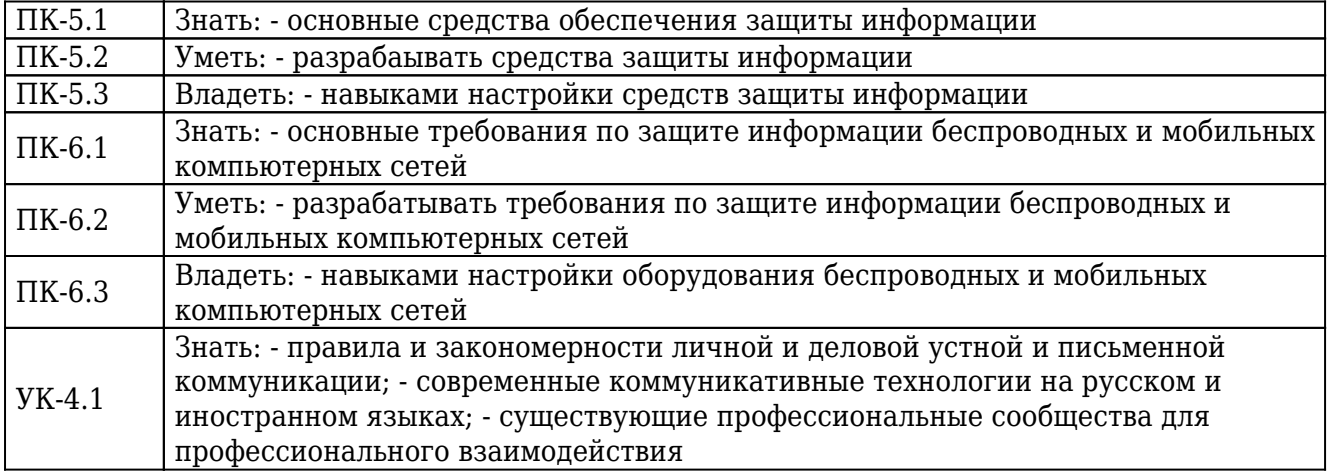

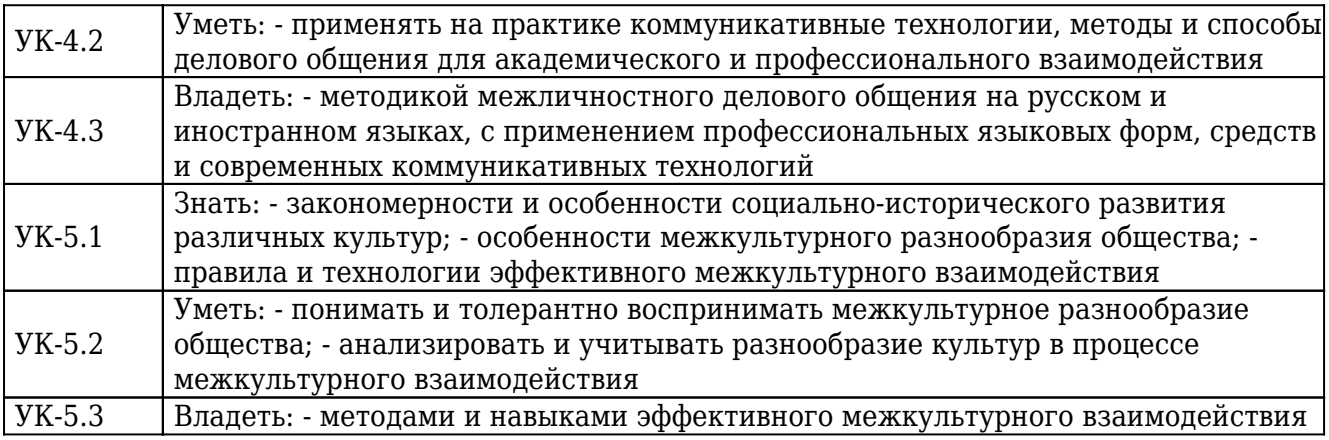

### **4. Объем дисциплины и виды учебной работы**

#### Очная форма обучения

**Вид учебной работы Всего часов Семестры** 3 Общая трудоемкость **7 3ET** 252 252 **Контактная работа с обучающимися** 111.35 111.35 в том числе: Лекции 32 32 Практические занятия (ПЗ)  $\begin{array}{|c|c|c|c|c|c|c|c|} \hline \end{array}$  38 38  $Ja$ бораторные работы (ЛР)  $36$  36 36 Защита контрольной работы - Защита курсовой работы - Защита курсового проекта  $3$  3 Промежуточная аттестация 2.35 2.35 **Самостоятельная работа обучающихся (СРС)** 107 107 в том числе: Курсовая работа - Курсовой проект 25 25 И / или другие виды самостоятельной работы: подготовка к лабораторным работам, практическим занятиям, контрольным работам, изучение теоретического материала 82 82 Подготовка к промежуточной аттестации 33.65 33.65 **Вид промежуточной аттестации Прометной и проме**нения Вид и Экзамен

### **5. Содержание дисциплины**

5.1. Содержание разделов дисциплины.

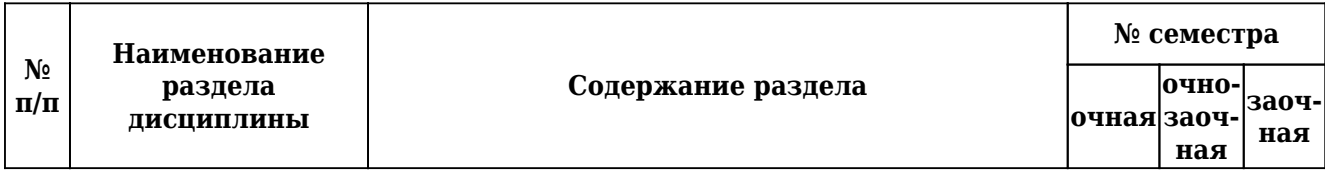

Таблица 3

Таблица 4

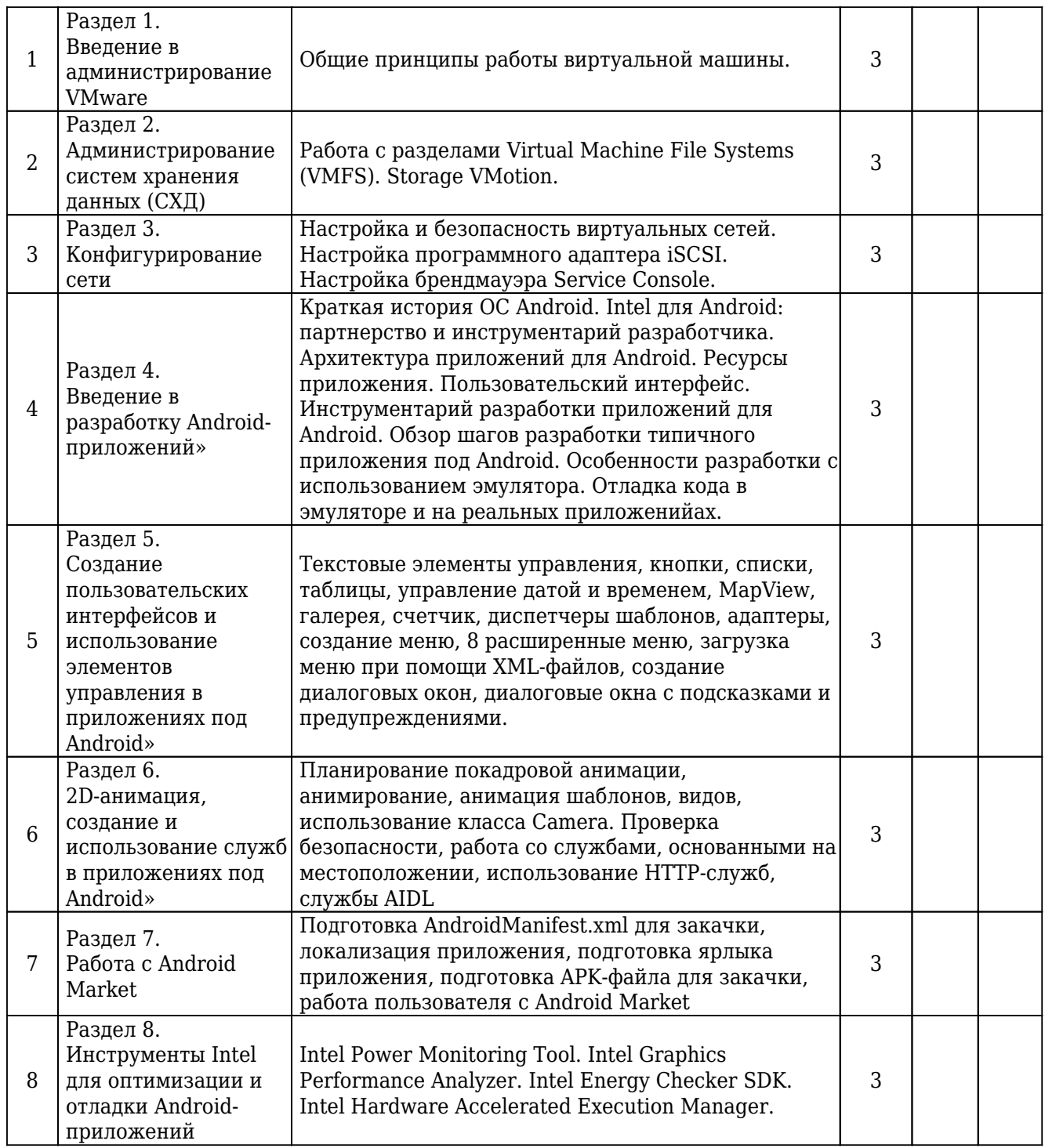

## 5.2. Междисциплинарные связи с обеспечиваемыми (последующими) дисциплинами.

Таблица 5

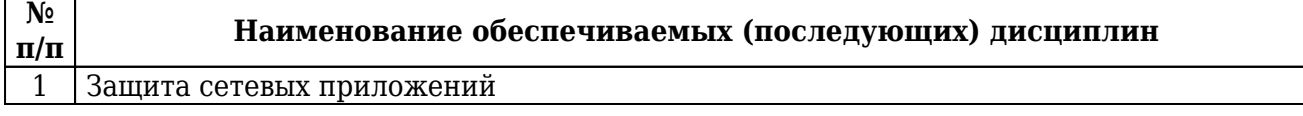

## 5.3. Разделы дисциплин и виды занятий.

 $\overline{\phantom{0}}$ 

Очная форма обучения

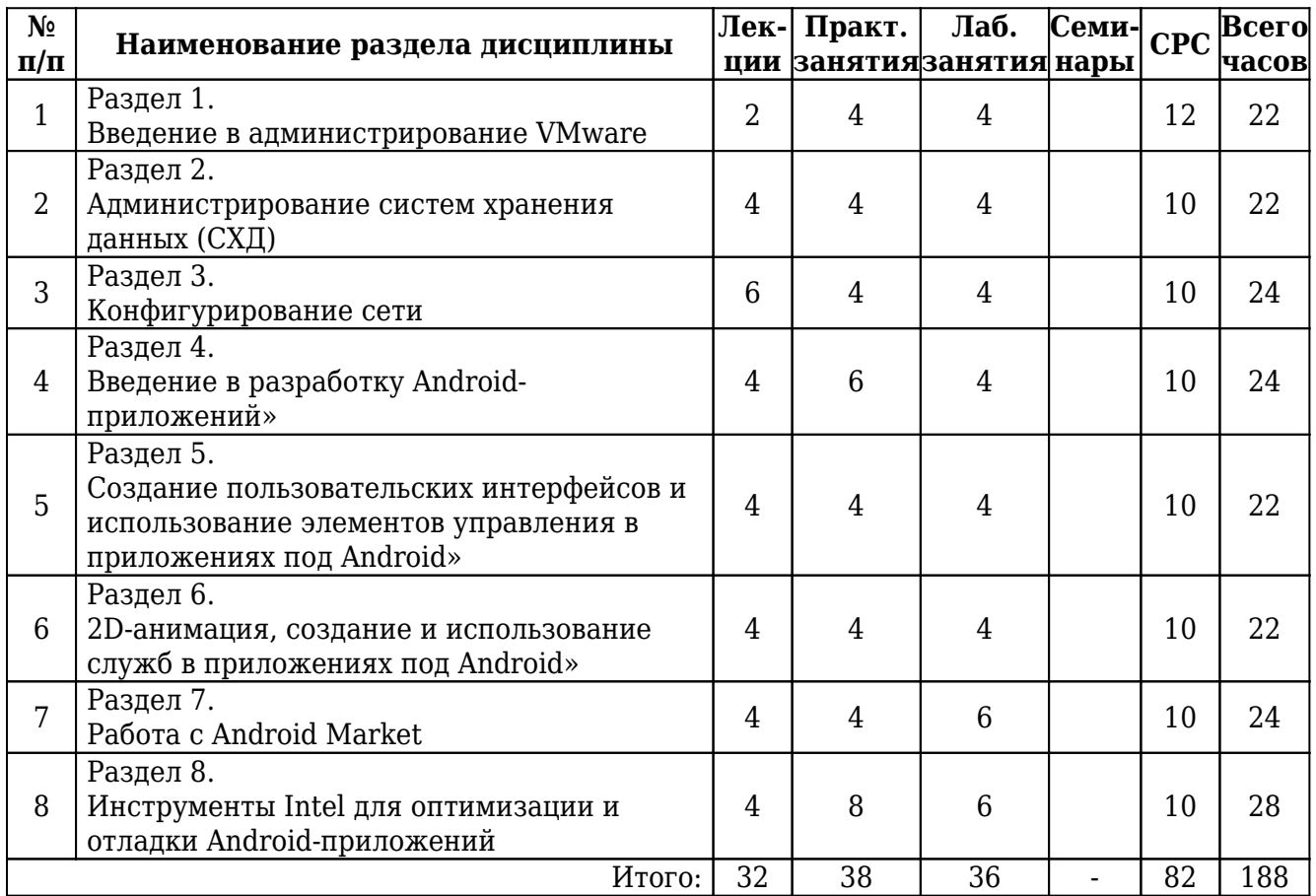

## **6. Лекции**

### Очная форма обучения

Таблица 7

**№ п/п раздела Номер Тема лекции Всего часов** 1 1 Введение в администрирование VMware 2 2 2 Администрирование СХД 2 2 3 2 Работа с разделами Virtual Machine File Systems 2 4 3 Настройка и безопасность виртуальных сетей. 2 5 3 Настройка программного адаптера iSCSI. 6 3 Настройка брендмауэра Service Console. 2 7 4 История ОС Android. Архитектура приложений для Android. 2 8 4 Обзор шагов разработки типичного приложения под Android. 2 9 5 Создание пользовательских интерфейсов (текстовые элементы управления, кнопки, списки, таблицы, управление датой и временем и тд) 2 10 5 Использование элементов управления в приложениях под Android 2 11 6 Планирование покадровой анимации 2 12 6 Проверка безопасности 2 13 7 Подготовка AndroidManifest.xml для закачки, локализация приложения 2 14 7 Работа пользователя с Android Market 2 15 8 Инструменты Intel для оптимизации и отладки Androidприложений 2 16 8 Загрузка меню при помощи XML-файлов, создание диалоговых окон, диалоговые окна с подсказками и предупреждениями. 2

## **7. Лабораторный практикум**

### Очная форма обучения

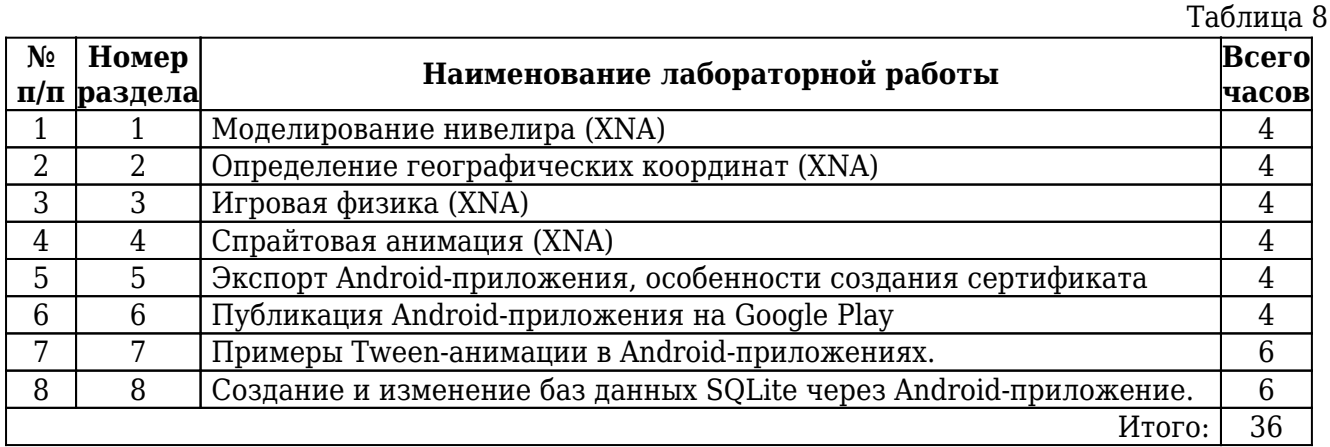

### **8. Практические занятия (семинары)**

#### Очная форма обучения

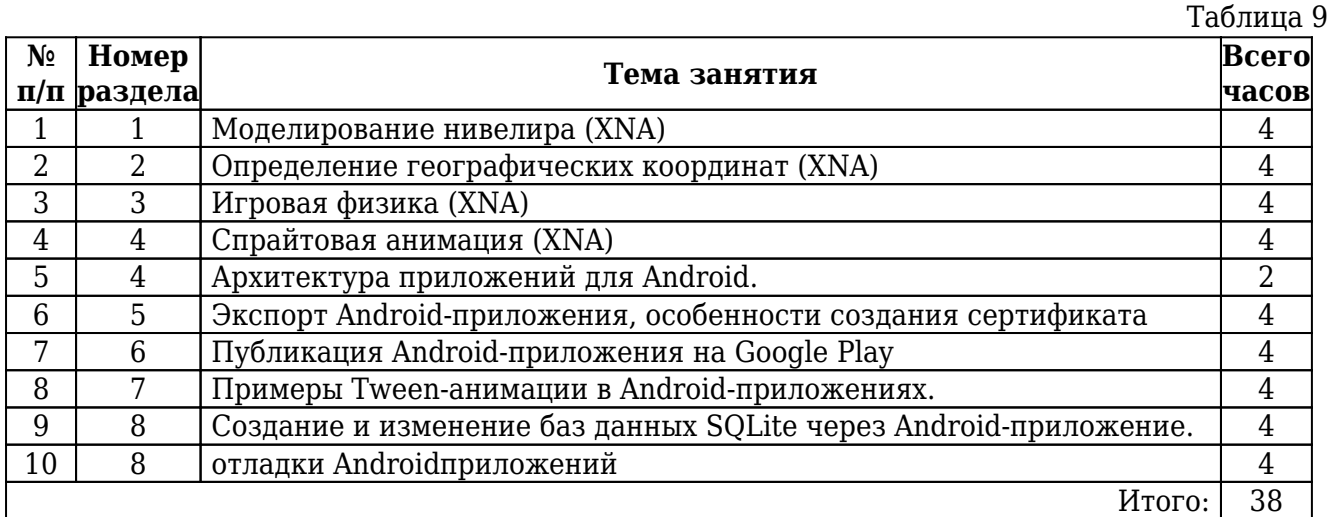

#### **9. Примерная тематика курсовых проектов (работ)**

Учебным планом предусмотрен курсовой проект.

#### **Подготовка к курсовому проектированию.**

Курсовое проектирование должно способствовать закреплению, углублению и обобщению знаний, полученных студентами за время обучения, и применению этих знаний к комплексному решению конкретной практической задачи. Системой курсовых проектов студент подготавливается к выполнению более сложной задачи дипломного проектирования. Курсовое проектирование должно также прививать студентам навыки производства расчетов, составления технико-экономических записок.

Курсовой проект должен состоять из графической части и расчетно-

объяснительной записки. Графический материал должен быть выполнен с учетом требований ЕСКД. В пояснительной записке должны быть обоснованы все технические решения и представлены расчеты, подтверждающие правильность выбора.

Эти обоснования проекта могут быть представлены в виде сравнительных характеристик выбранного решения с другими имеющимися или возможными вариантами, показом их преимуществ и простоты изготовления на существующем оборудовании, удобства эксплуатации, ремонта и техники безопасности работы.

Изложение пояснительной записки должно быть технически грамотным, четким и сжатым.

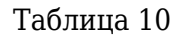

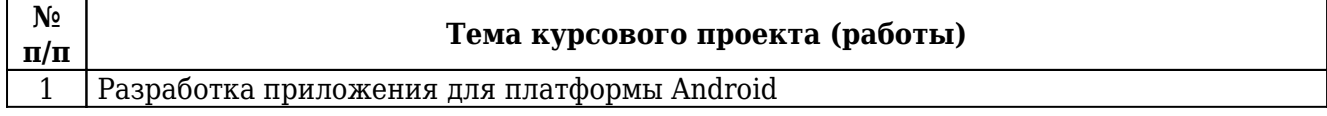

### **10. Самостоятельная работа**

### Очная форма обучения

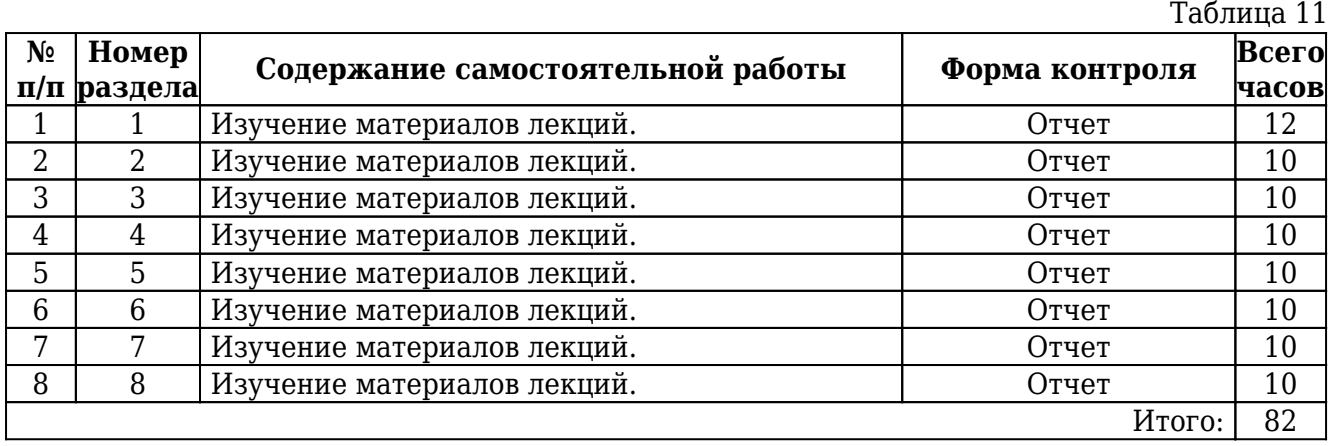

## **11. Перечень учебно-методического обеспечения для самостоятельной работы обучающихся по дисциплине**

Для самостоятельной работы по дисциплине рекомендовано следующее учебнометодическое обеспечение:

- Положение о самостоятельной работе студентов в Санкт-Петербургском государственном университете телекоммуникаций им. проф. М.А. Бонч-Бруевича;
- рекомендованная основная и дополнительная литература;
- конспект занятий по дисциплине;
- слайды-презентации и другой методический материал, используемый на занятиях;
- методические рекомендации по подготовке письменных работ, требования к их содержанию и оформлению (реферат, эссе, контрольная работа) ;
- фонды оценочных средств;
- методические указания к выполнению лабораторных работ для студентов;
- методические рекомендации по подготовке и защите курсовой работы (проекта).

## **12. Фонд оценочных средств для проведения промежуточной аттестации обучающихся**

Фонд оценочных средств разрабатывается в соответствии с локальным актом университета "Положение о фонде оценочных средств" и является приложением (Приложение А) к рабочей программе дисциплины.

Фонд оценочных средств для проведения промежуточной аттестации обучающихся по дисциплине включает в себя:

- перечень компетенций с указанием этапов их формирования в процессе освоения образовательной программы;
- описание показателей и критериев оценивания компетенций на различных этапах их формирования, описание шкал оценивания;
- типовые контрольные задания или иные материалы, необходимые для оценки знаний, умений, навыков и (или) опыта деятельности, характеризующих этапы формирования компетенций в процессе освоения образовательной программы;
- методические материалы, определяющие процедуры оценивания знаний, умений, навыков и (или) опыта деятельности, характеризующих этапы формирования компетенций.

Для каждого результата обучения по дисциплине определяются показатели и критерии оценки сформированности компетенций на различных этапах их формирования, шкалы и процедуры оценивания.

## **13. Перечень основной и дополнительной литературы, необходимой для освоений дисциплины**

12.1. Основная литература:

1. Красов, Андрей Владимирович.

Разработка защищенных приложений на JAVA : учебное пособие / А. В. Красов, А. С. Верещагин ; рец. С. Е. Душин ; Федеральное агентство связи, Федеральное государственное образовательное бюджетное учреждение высшего профессионального образования "Санкт-Петербургский государственный университет телекоммуникаций им. проф. М. А. Бонч-Бруевича". - СПб. : СПбГУТ, 2012. - 67 с. : ил. - 116.39 р. - Текст : непосредственный.

2. Соколова, В. В.

Разработка мобильных приложений : [Электронный ресурс] : учебное пособие / В. В. Соколова. - Томск : ТПУ, 2014. - 176 с. - URL:

http://e.lanbook.com/books/element.php?pl1\_id=82830. - ISBN 978-5-4387-0369-3 : Б. ц. Книга из коллекции ТПУ - Информатика. Допущено Учебно-методическим объединением вузов по университетскому политехническому образованию в качестве учебного пособия для магистров, обучающихся по направлению «Информатика и вычислительная техника»

12.2. Дополнительная литература:

- 1. Красов А. В. Программирование на языке Си++ : методические указания к лабораторным работам. 201800 / А. В. Красов ; ред. В. С. Качур ; рец. С. Е. Душин ; Федеральное агентство связи, СПбГУТ им. проф. М. А. Бонч-Бруевича. - СПб. : СПбГУТ. Ч. 1. - 2005. - 48 с. : ил. - Библиогр. : с. 48. - 69.70 р.
- 2. Красов, Андрей Владимирович. Программирование на языке Си++ : метод. указ. к лаб. работам (спец. 201800) / А. В. Красов ; ред. В. С. Качур ; рец. С. Е. Душин ; Федер. агентство связи, С.-Петерб. гос. ун-т телекоммуникаций им. проф. М. А. Бонч-Бруевича. - СПб. : СПбГУТ. Ч. 2. - 2005. - 27 с. : ил. - Библиогр.: с. 27. - (в обл.) : 41.00 р.
- 3. Красов, Андрей Владимирович.

Разработка защищенных приложений на Java : методические указания к лабораторным работам / А. В. Красов, А. С. Верещагин ; рец. С. Е. Душин ; Федеральное агентство связи, Федеральное государственное образовательное бюджетное учреждение высшего профессионального образования "Санкт-Петербургский государственный университет телекоммуникаций им. проф. М. А. Бонч-Бруевича". - СПб. : СПбГУТ, 2012. - 27 с. : ил. - 44.99 р. - Текст : непосредственный.

4. Машнин, Т.

Web-сервисы Java : [Электронный ресурс] / Т. Машнин. - СПб. : БХВ-Петербург, 2012. - 560 с. : ил. - URL: http://ibooks.ru/reading.php?productid=24824. - ISBN 978- 5-9775-0778-3 : Б. ц.

5. Голощапов, А. Л.

Google Android. Создание приложений для смартфонов и планшетных ПК : [Электронный ресурс] / А.Л. Голощапов. - Санкт-Петербург : БХВ-Петербург, 2013. - 832 с. : ил. - URL: http://ibooks.ru/reading.php?productid=333714. - ISBN 978-5- 9775-0880-3 : Б. ц.

## **14. Перечень ресурсов информационно-телекоммуникационной сети «Интернет»**

- www.sut.ru
- lib.spbgut.ru/jirbis2 spbgut

## **15. Перечень информационных технологий, используемых при осуществлении образовательного процесса по дисциплине (модулю), включая перечень программного обеспечения и информационных справочных систем.**

15.1. Программное обеспечение дисциплины:

- Cisco Packet Tracer
- Linux
- NetBeans
- Oracle VM VirtualBox
- Windows **HKCC**

### 15.2. Информационно-справочные системы:

- ЭБС iBooks (https://ibooks.ru)
- ЭБС Лань (https://e.lanbook.com/)
- ЭБС СПбГУТ (http://lib.spbgut.ru)

### **16. Методические указания для обучающихся по освоению дисциплины**

15.1. Планирование и организация времени, необходимого для изучения дисциплины

Важным условием успешного освоения дисциплины «Технологии защиты беспроводных сетей и мобильных приложений» является создание системы правильной организации труда, позволяющей распределить учебную нагрузку равномерно в соответствии с графиком образовательного процесса. Большую помощь в этом может оказать составление плана работы на семестр, месяц, неделю, день. Его наличие позволит подчинить свободное время целям учебы, трудиться более успешно и эффективно. Нужно осуществлять самоконтроль, который является необходимым условием успешной учебы. Все задания, включая вынесенные на самостоятельную работу, рекомендуется выполнять непосредственно после соответствующего аудиторного занятия (лекции, практического занятия), что способствует лучшему усвоению материала, позволяет своевременно выявить и устранить «пробелы» в знаниях, систематизировать ранее пройденный материал, на его основе приступить к овладению новыми знаниями и навыками.

Система университетского обучения основывается на рациональном сочетании нескольких видов учебных занятий (в первую очередь, лекций и практических занятий), работа на которых обладает определенной спецификой.

### 15.2. Подготовка к лекциям

Знакомство с дисциплиной происходит уже на первой лекции, где от студента требуется не просто внимание, но и самостоятельное оформление конспекта. При работе с конспектом лекций необходимо учитывать тот фактор, что одни лекции дают ответы на конкретные вопросы темы, другие – лишь выявляют взаимосвязи между явлениями, помогая студенту понять глубинные процессы развития изучаемого предмета, как в истории, так и в настоящее время.

Конспектирование лекций – сложный вид вузовской аудиторной работы, предполагающий интенсивную умственную деятельность студента. Конспект является полезным тогда, когда записано самое существенное и сделано это самим обучающимся. Не надо стремиться записать дословно всю лекцию. Такое «конспектирование» приносит больше вреда, чем пользы. Целесообразно вначале понять основную мысль, излагаемую лектором, а затем записать ее. Желательно запись осуществлять на одной странице листа или оставляя поля, на которых позднее, при самостоятельной работе с конспектом, можно сделать дополнительные записи, отметить непонятные места.

Конспект лекции лучше подразделять на пункты, соблюдая красную строку. Этому в большой степени будут способствовать вопросы плана лекции, предложенные преподавателям. Следует обращать внимание на акценты, выводы, которые делает лектор, отмечая наиболее важные моменты в лекционном материале замечаниями «важно», «хорошо запомнить» и т.п. Можно делать это и с помощью разноцветных маркеров или ручек, подчеркивая термины и определения.

Целесообразно разработать собственную систему сокращений, аббревиатур и символов. Однако при дальнейшей работе с конспектом символы лучше заменить обычными словами для быстрого зрительного восприятия текста. Работая над конспектом лекций, всегда необходимо использовать не только учебник, но и ту литературу, которую дополнительно рекомендовал лектор. Именно такая серьезная, кропотливая работа с лекционным материалом позволит глубоко овладеть теоретическим материалом.

#### 15.3. Подготовка к практическим занятиям

Тщательное продумывание и изучение вопросов плана основывается на проработке пройденного материала (материала лекций, практических занятий), а затем изучения обязательной и дополнительной литературы, рекомендованной к данной теме.

Результат такой работы должен проявиться в способности студента свободно ответить на теоретические вопросы практикума, его выступлении и участии в коллективном обсуждении вопросов изучаемой темы, правильном выполнении практических заданий и контрольных работ.

Необходимо понимать, что невозможно во время аудиторных занятий изложить весь материал из-за лимита аудиторных часов, и при изучении дисциплины недостаточно конспектов занятий. Поэтому самостоятельная работа с учебниками, учебными пособиями, научной, справочной литературой, материалами периодических изданий и Интернета является наиболее эффективным методом получения дополнительных знаний, позволяет значительно активизировать процесс овладения информацией, способствует более глубокому усвоению изучаемого материала, формирует у студентов свое отношение к конкретной проблеме.

15.4. Рекомендации по работе с литературой

Работу с литературой целесообразно начать с изучения общих работ по теме, а также учебников и учебных пособий. Далее рекомендуется перейти к анализу монографий и статей, рассматривающих отдельные аспекты проблем, изучаемых в рамках курса, а также официальных материалов и неопубликованных документов (научно-исследовательские работы, диссертации), в которых могут содержаться основные вопросы изучаемой проблемы.

Работу с источниками надо начинать с ознакомительного чтения, т.е. просмотреть текст, выделяя его структурные единицы. При ознакомительном чтении закладками отмечаются те страницы, которые требуют более внимательного изучения. В зависимости от результатов ознакомительного чтения выбирается дальнейший способ работы с источником. Если для разрешения поставленной задачи требуется изучение некоторых фрагментов текста, то используется метод выборочного чтения. Если в книге нет подробного оглавления, следует обратить внимание ученика на предметные и именные указатели.

Избранные фрагменты или весь текст (если он целиком имеет отношение к теме) требуют вдумчивого, неторопливого чтения с «мысленной проработкой»

материала. Такое чтение предполагает выделение: 1) главного в тексте; 2) основных аргументов; 3) выводов. Особое внимание следует обратить на то, вытекает тезис из аргументов или нет. Необходимо также проанализировать, какие из утверждений автора носят проблематичный, гипотетический характер и уловить скрытые вопросы.

Понятно, что умение таким образом работать с текстом приходит далеко не сразу. Наилучший способ научиться выделять главное в тексте, улавливать проблематичный характер утверждений, давать оценку авторской позиции – это сравнительное чтение, в ходе которого студент знакомится с различными мнениями по одному и тому же вопросу, сравнивает весомость и доказательность аргументов сторон и делает вывод о наибольшей убедительности той или иной позиции.

Если в литературе встречаются разные точки зрения по тому или иному вопросу из-за сложности прошедших событий и правовых явлений, нельзя их отвергать, не разобравшись. При наличии расхождений между авторами необходимо найти рациональное зерно у каждого из них, что позволит глубже усвоить предмет изучения и более критично оценивать изучаемые вопросы. Знакомясь с особыми позициями авторов, нужно определять их схожие суждения, аргументы, выводы, а затем сравнивать их между собой и применять из них ту, которая более убедительна.

Следующим этапом работы с литературными источниками является создание конспектов, фиксирующих основные тезисы и аргументы. Можно делать записи на отдельных листах, которые потом легко систематизировать по отдельным темам изучаемого курса. Другой способ – это ведение тематических тетрадей-конспектов по одной какой-либо теме. Большие специальные работы монографического характера целесообразно конспектировать в отдельных тетрадях. Здесь важно вспомнить, что конспекты пишутся на одной стороне листа, с полями и достаточным для исправления и ремарок межстрочным расстоянием (эти правила соблюдаются для удобства редактирования). Если в конспектах приводятся цитаты, то непременно должно быть дано указание на источник (автор, название, выходные данные, № страницы). Впоследствии эта информации может быть использована при написании текста реферата или другого задания.

Таким образом, при работе с источниками и литературой важно уметь:

- сопоставлять, сравнивать, классифицировать, группировать, систематизировать информацию в соответствии с определенной учебной задачей;
- обобщать полученную информацию, оценивать прослушанное и прочитанное;
- фиксировать основное содержание сообщений; формулировать, устно и письменно, основную идею сообщения; составлять план, формулировать тезисы;
- готовить и презентовать развернутые сообщения типа доклада;
- работать в разных режимах (индивидуально, в паре, в группе), взаимодействуя друг с другом;
- пользоваться реферативными и справочными материалами;
- контролировать свои действия и действия своих товарищей, объективно оценивать свои действия;
- обращаться за помощью, дополнительными разъяснениями к преподавателю, другим студентам;
- пользоваться лингвистической или контекстуальной догадкой, словарями

различного характера, различного рода подсказками, опорами в тексте (ключевые слова, структура текста, предваряющая информация и др.);

- использовать при говорении и письме перифраз, синонимичные средства, словаописания общих понятий, разъяснения, примеры, толкования, «словотворчество»
- повторять или перефразировать реплику собеседника в подтверждении понимания его высказывания или вопроса;
- обратиться за помощью к собеседнику (уточнить вопрос, переспросить и др.);
- использовать мимику, жесты (вообще и в тех случаях, когда языковых средств не хватает для выражения тех или иных коммуникативных намерений).

15.5. Подготовка к промежуточной аттестации

При подготовке к промежуточной аттестации целесообразно:

- внимательно изучить перечень вопросов и определить, в каких источниках находятся сведения, необходимые для ответа на них;
- внимательно прочитать рекомендованную литературу;
- составить краткие конспекты ответов (планы ответов).

## **17. Материально-техническое обеспечение дисциплины**

Таблица 12

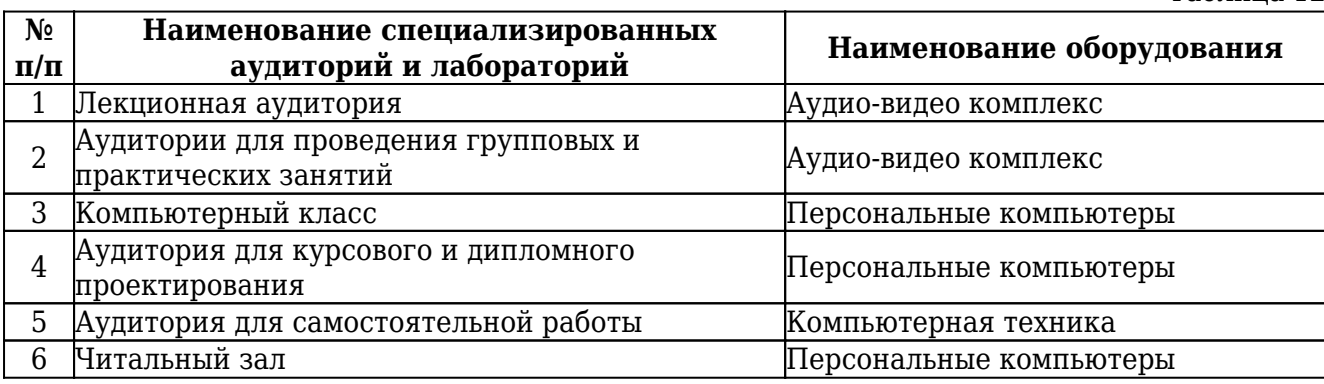

Лист изменений № 1 от 9 января 2020 г

Рабочая программа дисциплины

## **«Технологии защиты беспроводных сетей и мобильных приложений»**

Код и наименование направления подготовки/специальности: **10.04.01 Информационная безопасность** Направленность/профиль образовательной программы: **Безопасность компьютерных систем**

Из п. 14.2 Информационно-справочные системы исключить с 08.01.2020 г. строку: ЭБС IPRbooks (http://www.iprbookshop.ru)

Основание: прекращение контракта № 4784/19 от 25.01.2019 г. на предоставление доступа к электронно-библиотечной системе IPRbooks.

Внесенные изменения утверждаю:

Начальник УМУ л.А. Васильева